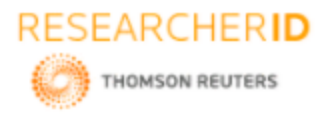

# **GLOBAL JOURNAL OF ENGINEERING SCIENCE AND RESEARCHES E-BIDDING PROCESS SYSTEM**

# **Dr. K. V. Ranga Rao<sup>1</sup> & V. Shiva Narayana Reddy<sup>2</sup>**

\*1Professor, Dept. of CSE, Vidya Jyothi Institute of Technology, Aziznagar, c.b.post <sup>2</sup>Associate Professor, Dept. of CSE, Geethanjali College of Engineering & Technology

### **ABSTRACT**

An E-Bidding is an electronic [bidding](https://en.wikipedia.org/wiki/Bidding) event according to defined negotiation rules. A buyer and two or more suppliers take part in this online event. The objective of this application is to provide a facility for conducting online auction of products. Users can bid for the products after registration. The purpose is to design a system to provide all functions of bidding and auction process.java environment used for simulation of proposed algorithm.

*Keywords: E-Bidding, java, Web Server.*

### **I. INTRODUCTION**

The objective of this application is to provide a facility for conducting online auction of products. Users can bid for the products after registration. The purpose is to design a system to provide all functions of bidding and auction process.

### **II. EXISTING SYSTEM**

The present system of auctioning is inefficient as it is difficult to coordinate various users. All users must be at the same place to complete bidding successfully. It is also difficult for users to communicate with each other.

### **III. PROPOSED SYSTEM**

The proposed system is a web-based application which allows users to register their details and the product details they want to put for auction. Users can bid for one or more items and view the biddings made by other users. The application allows easy communication of information among the users and completes the auctioning effective

### **IV. PROCESS MODEL USED WITH JUSTIFICATION**

**SDLC (Spiral Model)**

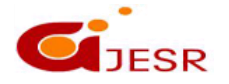

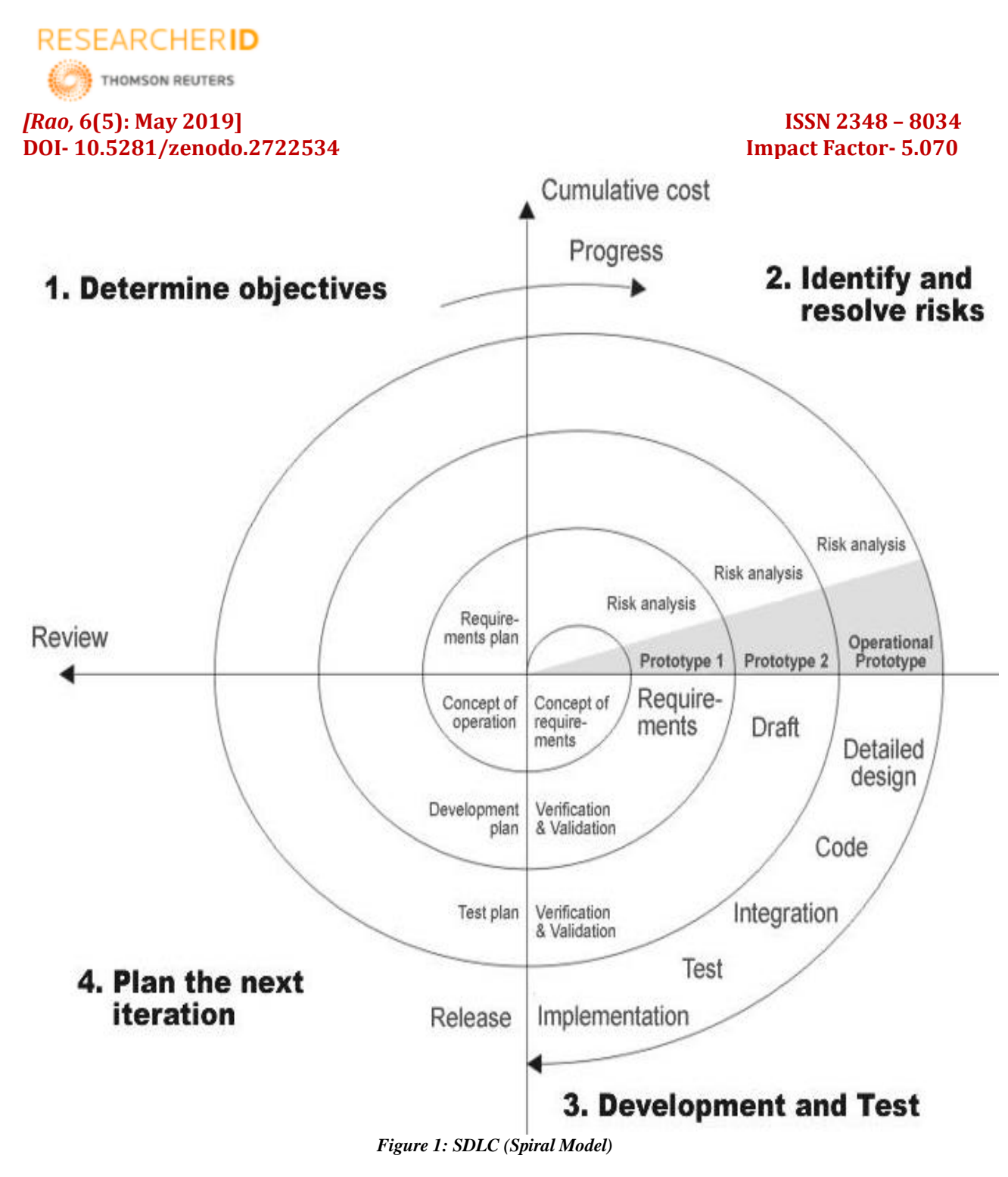

# **V. SYSTEM ARCHITECTURE**

Below architecture diagram represents mainly flow of requests from users to database through servers. In this scenario overall system is designed in three tires separately using three layers called presentation layer, business logic layer and data link layer. This project was developed using 3-tire architecture.

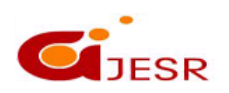

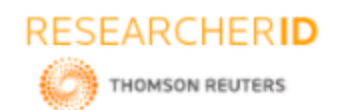

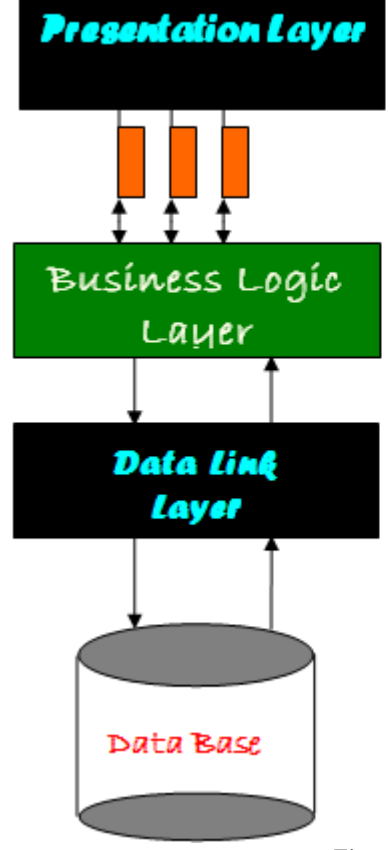

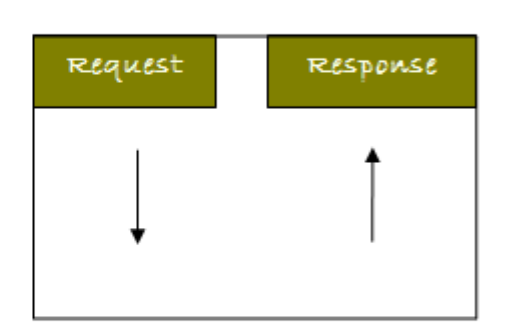

*Figure: 2 System Architecture*

### **VI. SOFTWARE REQUIREMENTS**

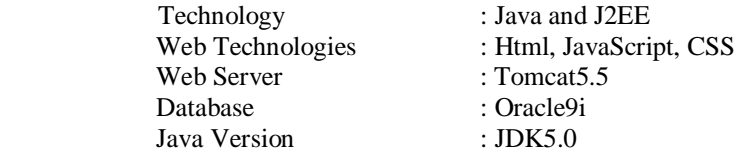

### **VII. BASIC HARDWARE EQUIPMENT'S**

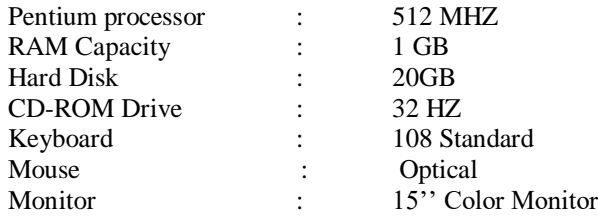

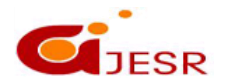

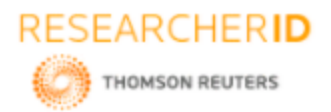

**7.1 Additional Tools:**

Development Tool kit : My Eclipse

: Dream weaver Tool

# **VIII. TEST CASES**

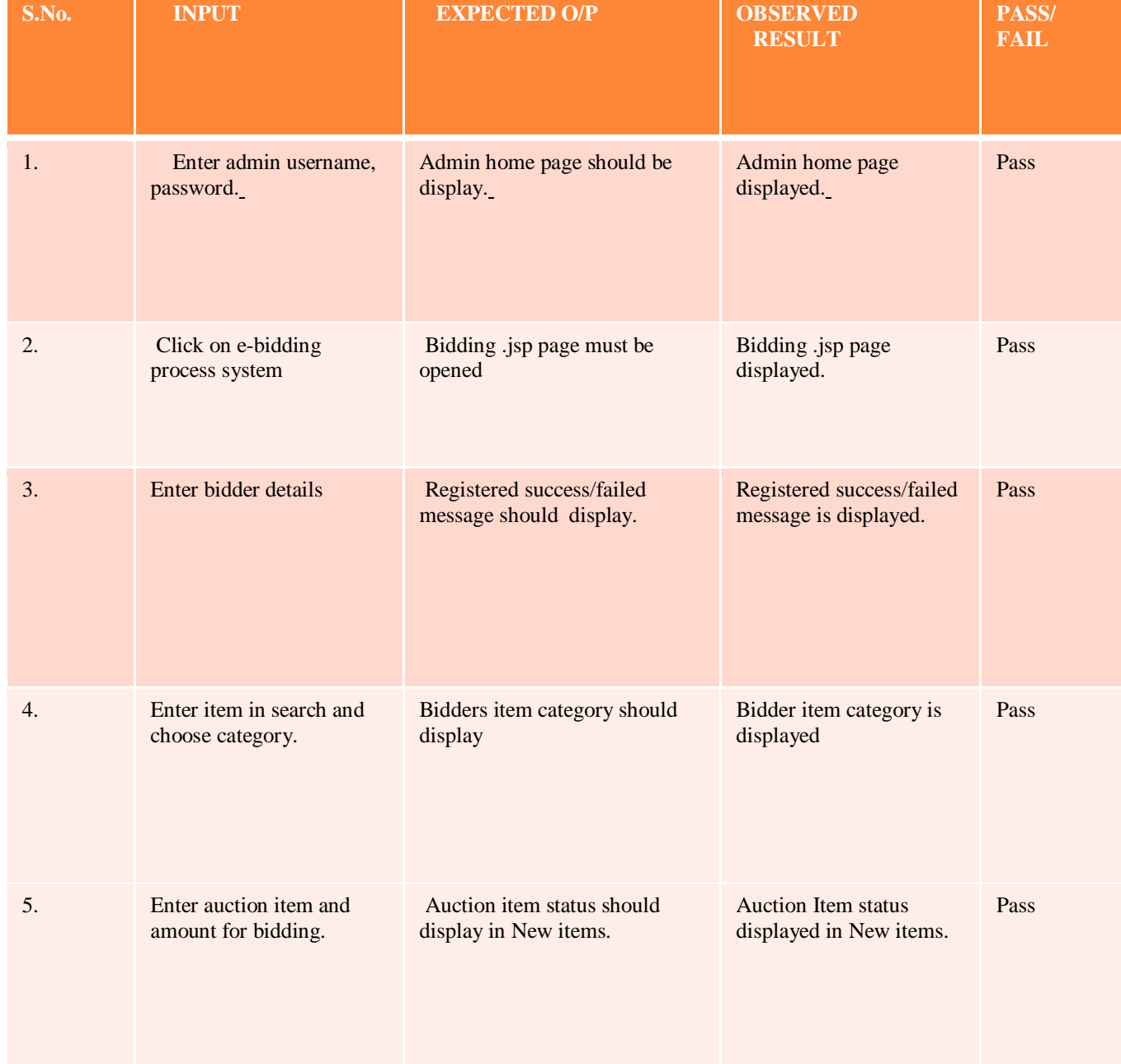

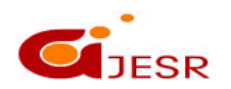

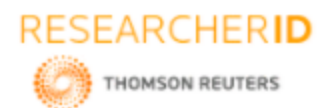

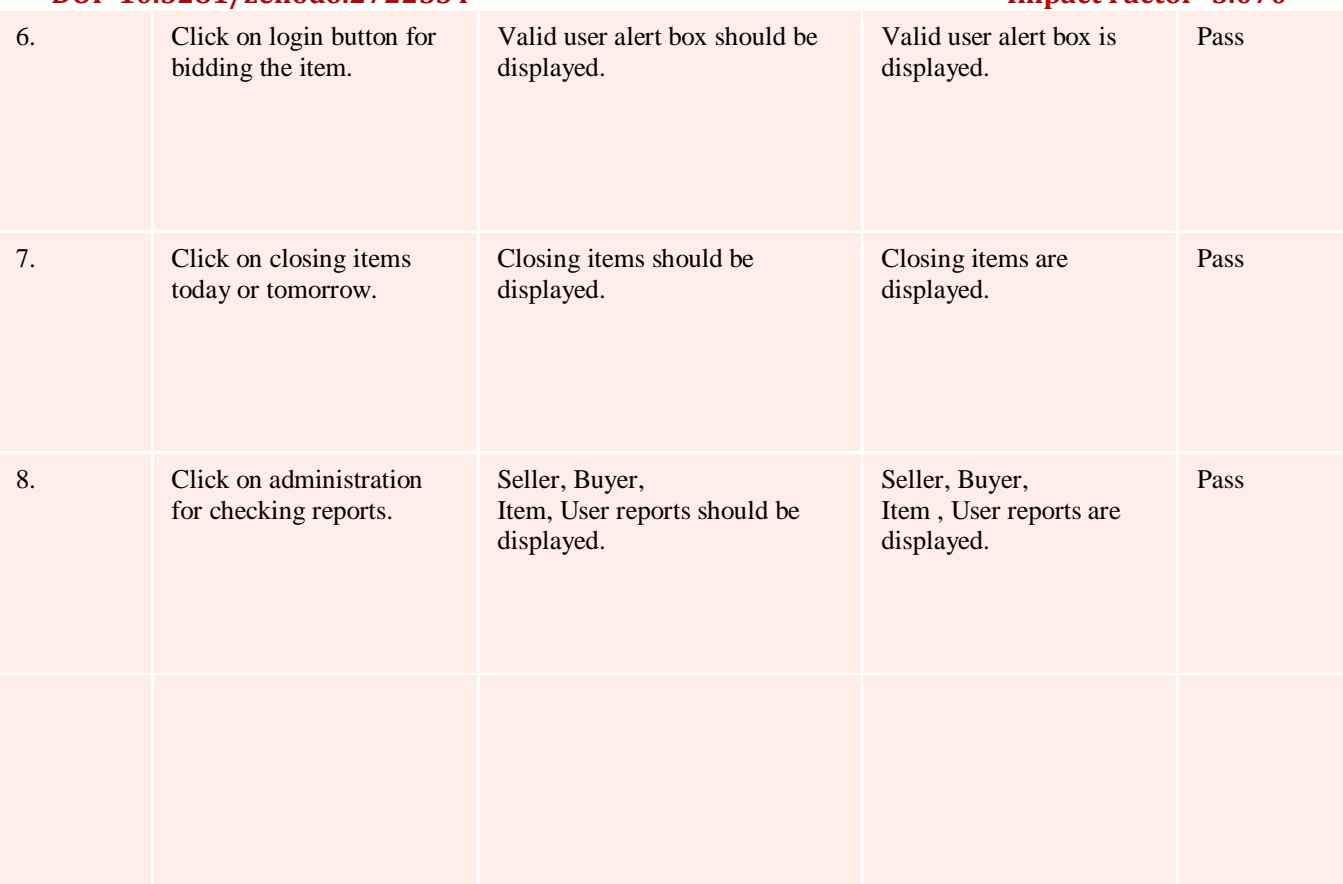

### **Validation**

The system has been tested and implemented successfully and thus ensured that all the requirements as listed in the software requirements specification are completely fulfilled. In case of erroneous input corresponding error messages are displayed.

### **REFERENCE**

- *1. Sabra Easterday[:E-bidding: The New Global Business Trend.](http://www.articlesnatch.com/Article/E-bidding--The-New-Global-Business-Trend/876338#.UbelychlB3V) Accessed: 11 June 2013.*
- *2. [Jump up to:](https://en.wikipedia.org/wiki/Ebidding#cite_ref-Kaufmann_2-0)<sup>a</sup> [b](https://en.wikipedia.org/wiki/Ebidding#cite_ref-Kaufmann_2-1) [c](https://en.wikipedia.org/wiki/Ebidding#cite_ref-Kaufmann_2-2) [d](https://en.wikipedia.org/wiki/Ebidding#cite_ref-Kaufmann_2-3) Professor Doctor Lutz Kaufmann: [Elektronische Verhandlungen –](http://www.econbiz.de/archiv/myk/whumyk/controlling/verhandlungen_befunde_auktionen.pdf) Erste empirische [Befunde zu Auktionen im Einkauf \(2003\).](http://www.econbiz.de/archiv/myk/whumyk/controlling/verhandlungen_befunde_auktionen.pdf) Accessed: 11 June 2013.*
- *3. [Jump up to:](https://en.wikipedia.org/wiki/Ebidding#cite_ref-Bogaschewsky_3-0)<sup>a</sup> [b](https://en.wikipedia.org/wiki/Ebidding#cite_ref-Bogaschewsky_3-1) Roland Bogaschewsky: Electronic Procurement - Katalog-basierte Beschaffung, Marktplätze, B2B-Netzwerke . In: Roland Gabriel, Uwe Hoppe Electronic Business. Heidelberg (Germany), 2002, p. 23–43.*

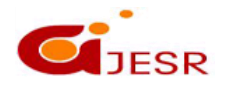